# Projekt sieci dla budynku mieszkalnego

# Spis treści

- 1. Geneza, przedmiot i cel pracy
- 2. Analiza potrzeb użytkownika
- 3. Opis środków trwałych (budynku)
- 4. Użyte elementy okablowania
- 5. Media transmisyjne
- 6. Topologia i technologia sieci
- 7. Schemat ideowy sieci
- 8. Opis gniazd na patchpanelu
- 9. Długość kabli
- 10. Opis punktu dystrybucyjnego
- 11. Dostęp do sieci rozległej
- 12. Bezpieczeństwo sieci
- 13. Przegląd wykorzystanych urządzeń sieciowych
- 14. Kosztorys

### **1.Geneza, przedmiot i cel pracy**

Celem pracy jest stworzenie okablowania strukturalnego wewnętrznej sieci LAN dla czteropiętrowego budynku mieszkalnego z jedną kondygnacją podziemną. Sieć komputerowa ma obejmować każde z pięter budynku. Całość ma mieć dostęp do ogólnoświatowej sieci rozległej czyli do Internetu .

## **2. Analiza potrzeb użytkownika**

Możliwość korzystania z dobrodziejstw sieci musi być zapewniona wszystkim mieszkańcom budynku. W pomieszczeniu technicznym konieczne jest zamontowanie routera, Sieć ma obejmować cały budynek

Wszyscy użytkownicy będą mieli pełny dostęp do sieci rozległej.

# **3. Opis środków trwałych (budynku)**

Do dyspozycji mamy 4 piętrowy budynek mieszkalny znajdujący się na terenie miasta Warszawa (stan po oddaniu do użytku przez firmę budowlaną). Na każdym piętrze znajduje się 16 pomieszczeń mieszkalnych.

Budynek jest symetryczny, co oznacza, że każde z pięter jest jednakowe.

Na każdym piętrze znajduje się 16 pomieszczeń mieszkalnych o powierzchni o powierzchni 100m2, korytarz o powierzchni 128m2, 2 pomieszczenia zawierające punkty dystrybucyjne o powierzchni 9m2 oraz 2 klatki schodowe o powierzchni 72m2

Łączny metraż pojedynczego piętra wynosi: 1890m2

Dodatkowo na poziomie -1 znajduje się 1 pomieszczenie techniczne o powierzchni 20m2, którego usytuowanie nie będzie zbytnio wpływać na długość kabla internetowego (Jeśli będzie usytuowany przy po stronie północnej – góra projektu)

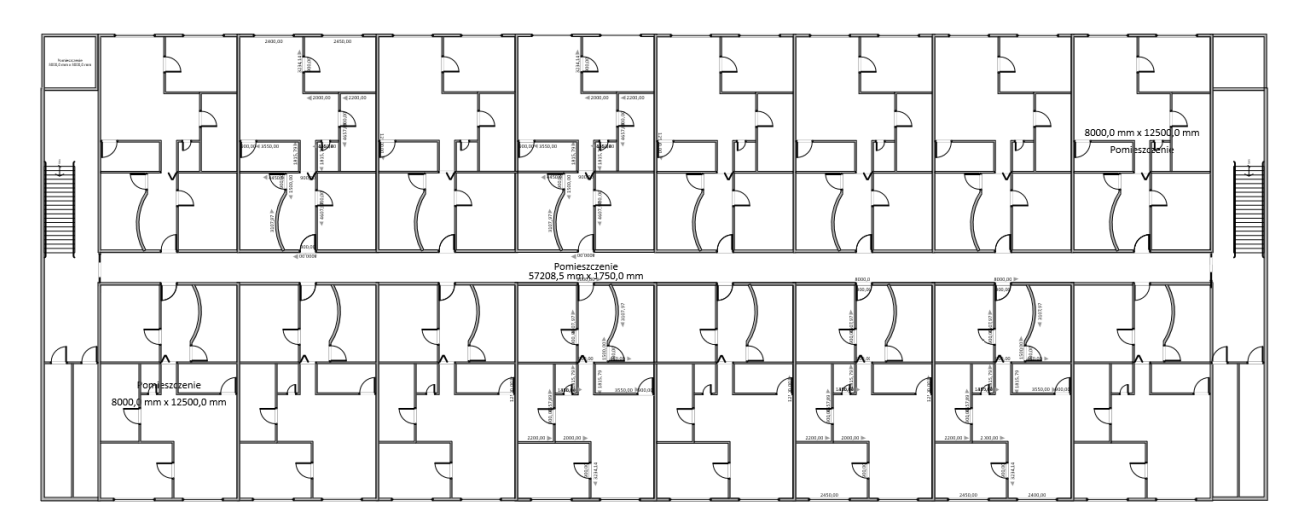

## **4. Użyte elementy okablowania strukturalnego**

System okablowania strukturalnego, to zespół standardów pozwalających na ujednolicenie infrastruktury kablowej budynku w odniesieniu do sieci telefonicznej i teleinformatycznej.

Standardy te określają jednolity system łączenia elementów i środowisk pochodzących od różnych producentów, dzięki czemu możliwa jest współpraca producentów: urządzeń aktywnych, kabli, gniazd, złączy itd.

#### *Normy używane przy wdrażaniu okablowania strukturalnego*

Podstawowa norma dla okablowania strukturalnego to: EIA/TIA 568 Commercial Building

Telecommunication Cabling Standard – wydana w 1991 roku. Na jej podstawie powstały

• norma międzynarodowa ISO/IEC 11801 Information technology - Generic cabling for customer premises

- Norma europejska EN 50173 Information technology Generic cabling systems.
- Norma polska PN-EN 50173-1, która jest tłumaczeniem normy europejskiej

Normy te mają być docelowo spełnione w tym projekcie.

#### *Elementy okablowania i ich odpowiedniki w projekcie*

System okablowania strukturalnego obejmuje:

• okablowanie poziome – prowadzi od urządzeń końcowych do punktu dystrybucyjnego piętra

• okablowanie pionowe (szkieletowe) – łączy wszystkie kondygnacyjne punkty dystrybucyjne z głównym punktem dystrybucyjnym

• punkty dystrybucyjne – miejsca, w których następuje połączenie okablowania poziomego z pionowym; typowy punkt zawiera krosownicę z zakończeniami przebiegów poziomych, kable krosowe i aktywne urządzenia sieci LAN.

W projekcie uwzględniono obecność PPD, stąd umieszczone są one na klatkach schodowych znajdującym się po dwóch różnych stronach każdego z pięter tak, aby zostały spełnione normy dotyczące odległości węzła docelowego tj. stacji roboczej od PPD, która wynosi na całym odcinku 100 metrów.

Norma wspomina również o łącznej odległość do głównego punktu dystrybucyjnego nie może przekraczać 2 kilometrów, co jest spełnione, a także fakt, że na każde 1000 m2 powierzchni ma przypadać jeden punkt dystrybucyjny. Jest to również spełnione bo jedna kondygnacja ma 1140 m2 i posiada 2 punkty dystrybucyjne, zatem mieści się w wymogu.

Rolę punktów dystrybucyjnych spełnia 20 przełączników 8-portowych Solargate SG2008F 8x 10/100/1000 + 1 SFP, co pozwala nam bezproblemowo obsłużyć wszystkie urządzenia sieciowe na danym piętrze. Dodatkowo na pietrze -1 budynku znajduje się główny punkt dystrybucyjny tj. router (nazwa), którego zadaniem jest integracja całej sieci i komunikacja z siecią rozległą.

#### *Wskazówki instalacyjne kabli skrętkowych*

Aby zapewnić estetyczne wygląd i uniknąć zbędnej plątaniny kabli zostanie wykorzystany sufit podwieszany. Wszystkie z korytek oprócz zapewnienia jak najkrótszej drogi od PPD mają być prowadzone w maksymalnym oddaleniu od zródeł ciepła (np. kaloryferów) i wilgoci (np.okien).

Wewnątrz pokojów instalacja sieciowa znajduje się na zewnątrz ściany co pozwala na ew. wymianę kabla bez konieczności rozkuwania ścian.

Wskazówki instalacyjne kabli światłowodowych

Na terenach nie posiadających telekomunikacyjnej kanalizacji kablowej pierwotnej kable światłowodowe należy instalować w rurociągach kablowych z rur polietylenowych wg ZN-96/TPSA-017, układanych bezpośrednio w ziemi wg ZN-96/TPSA-013. Rurociągi te wraz z zasobnikami złączowymi stanowią osłonę dla kabli światłowodowych i umożliwiają łatwe ich zaciąganie w długich odcinkach fabrykacyjnych.

Rurociągi kablowe powinny zabezpieczać zaciągnięte do nich kable światłowodowe przed uszkodzeniami mechanicznymi na całej długości ciągów, a w szczególności:

- \* na terenach upraw rolniczych
- \* w miejscach zbliżeń i skrzyżowań z innymi urządzeniami uzbrojenia terenowego
- \* na terenach o zwiększonym zagrożeniu uszkodzeniami mechanicznymi i szkodami górniczymi
- \* w kanałach i tunelach
- \* na mostach i wiaduktach

Zabezpieczenie to, zarówno w czasie budowy linii, jak i w okresie jej eksploatacji, powinno być osiągnięte przez:

- \* układanie rurociągów w ziemi na właściwej głębokości
- \* układanie nad rurociągami taśmy ostrzegawczej

\* stosowanie dodatkowych rur osłonowych przepustowych w miejscach zbliżeń i skrzyżowań z innymi urządzeniami uzbrojenia terenowego

- \* zapewnienie łatwości zaciągania i wyciągania kabli światłowodowych z rurociągów
- \* staranny dobór materiałów na budowę rurociągów i dokładny ich montaż
- \* umieszczanie w rurociągu tylko po jednym kablu w każdym ciągu rurowym

Należy przyjmować, że dla jednokablowej linii optotelekomunikacyjnej rurociąg kablowy powinien zawierać również ciąg zapasowy, którego przydatność przy rozbudowie lub w razie awarii linii jest bardzo istotna. Jednak ostateczna decyzja co do budowy ciągu rezerwowego powinna być każdorazowo podejmowana przez inwestora.

Dla zapewnienia długotrwałej sprawności i funkcjonalności rurociągi kablowe powinny być uszczelnione w każdym punkcie wg ZN-96/TPSA-021, niedostępne dla zanieczyszczeń stałych i płynnych zarówno w

czasie budowy jak i eksploatacji. Dotyczy to wszystkich ciągów zajętych dla kabli oraz ciągów pustych.

Rurociągi kablowe powinny być układane przy temperaturze nie niższej niż -50°C. W razie konieczności prowadzenia robót przy niższej temperaturze należy zapewnić odpowiednie podgrzewanie rur w zwojach lub na bębnach. W każdym przypadku układania rur przy obniżonej temperaturze niedopuszczalne jest rzucanie lub uderzanie rurami oraz zasypywanie ich grudami zmarzliny.

# **5. Media transmisyjne**

#### *Skrętka*

Skrętka to cztery pary przewodów (8 żyłek) skręconych względem siebie w parach (stąd jej nazwa). Parę stanowi żyła w litym kolorze (pomarańczowy, zielony, niebieski i brązowy) oraz biało-kolorowe (biało-pomarańczowy, biało-zielony, biało-niebieski, biało-brązowy).

Skręcenie przewodów w parze ogranicza ich promieniowanie na zewnątrz, wzajemne przesłuchy z innych par oraz zakłócenia zewnętrzne.

Przyjęło się, aby poszczególne kabelki układać we wtyczce następującej kolejności:

- 1. biało-pomarańczowy;
- 2. pomarańczowy;
- 3. biało-zielony;
- 4. niebieski;
- 5. biało-niebieski;
- 6. zielony;
- 7. biało-brązowy;
- 8. brązowy.

Zgodne ułożenie kabli zapewni poprawną transmisję zarówno z prędkością 10 Mbps, 100 Mbps oraz 1000 Mbps (zakładając, że kabel jest odpowiedniej kategorii). Według podanego powyżej schematu wykonuje się obie końcówki. Kabel UTP 5 można poznać po oznaczeniach na kablu.

Przykładowo: "UTP cat. 5e".

Właśnie ta skrętka będzie użyte jako podstawowe medium w projekcie sieci.

Kabel skrosowany od zwykłego różni się ułożeniem przewodów w jednej z końcówek. W jednej

przewody ułożone są według wcześniej wspomnianego schematu, natomiast w drugiej zamienia się

linie transmisji i odbioru.

W zależności od tego czy do transmisji używa się 2 lub 4 par (np. gigabit Ethernet), zamieni się:

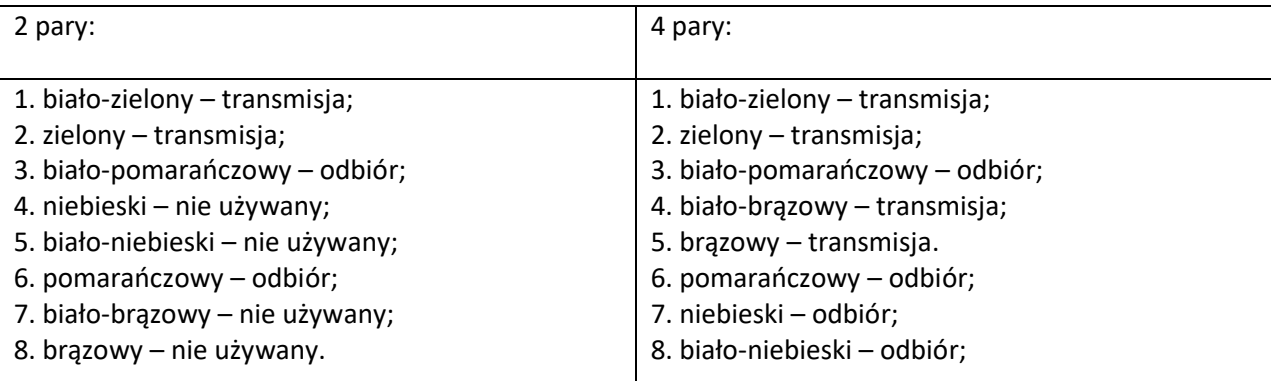

Wiele obecnych przełączników sieciowych rozpoznaje kable skrosowane i dostosowuje układ linii

transmisja/odbiór. Użycie kabla skrosowanego na 2 parach w przypadku gigabit Ethernetu prowadzi w wielu przełącznikach do przełączenia w tryb Fast Ethernet.

#### *Światłowód*

W kablu dane przenoszone są w postaci zmodulowanej wiązki światła. Światłowody są używane do

bardzo szybkiej i niezawodnej transmisji dużych ilości informacji. Włókna używane w

światłowodach mogą być szklane lub plastikowe, jednak te drugie przy wszelkich zaletach

związanych z łatwiejszym instalowaniem wykazują dużo większe straty. Można wyróżnić światłowody do

połączeń zewnętrznych i wewnętrznych oraz wielomodowe i jednomodowe.

Kabel zewnętrzny z włóknami w luźnych tubach, jest odporny na oddziaływanie warunków

zewnętrznych. Wypełnione żelem luźne tuby zawierają jedno lub kilka włókien i oplatają centralny

dielektryczny element wzmacniający. Rdzeń kabla otoczony jest specjalnym oplotem oraz odporną

na wilgoć i promienie słoneczne polietylenową koszulką zewnętrzną.

Kable wewnętrzne przeznaczone są do układania wewnątrz budynku. Posiadają cieńszą warstwę

ochronną i nie są tak odporne jak kable zewnętrzne. Światłowody wielomodowe przesyłają wiele modów

(fal) o różnej długości co powoduje rozmycie

impulsu wyjściowego i ogranicza szybkość lub odległość transmisji. Źródłem światła jest tu dioda LED. Światłowody jednomodowe są efektywniejsze i pozwalają transmitować dane na odległość 100 km

bez wzmacniacza. Jednak ze względu na wysoki koszt interfejsów przyłączeniowych jest to bardzo drogie rozwiązanie. źródłem światła jest tu laser.

Zaletą światłowodu jest bardzo duża szybkość transmisji danych zupełna odporność na zakłócenia o charakterze elektromagnetycznym . Brak emisji jakichkolwiek zakłóceń .

Możliwość używania znacznie dłuższych odcinków światłowodu bez konieczności wzmacniania, w

porównaniu z okablowaniem miedzianym

Wadami natomiast wysoka cena , koszty i trudność instalacji

# **6. Topologia i technologia sieci**

#### *Topologia*

Topologia użyta w naszym projekcie to w głównej mierze topologia hierarchicznej gwiazdy (zw. również topologią drzewa). Mamy zatem podział na elementy docelowy, węzły pośrednie i węzeł główny (przedstawia to rysunek obok). Węzły są reprezentowane zwyczajowo przez koncentratory, bądź przełączniki.

Zaletą topologii drzewa są: łatwość rozbudowy oraz ułatwienie lokalizacji uszkodzeń.

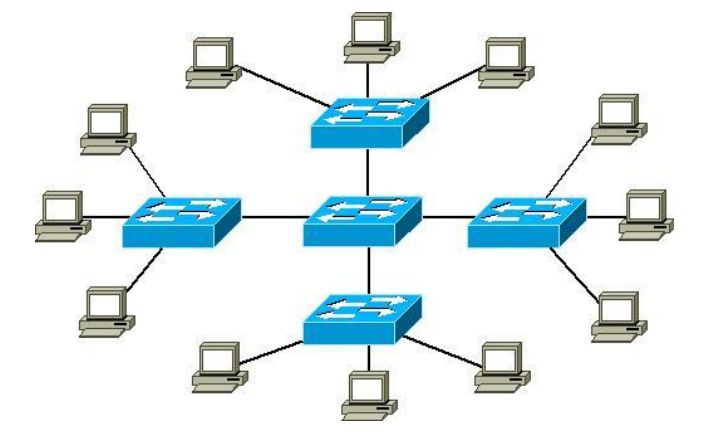

Wadą jest zależność pracy sieci od głównej magistrali.

#### *Technologia*

Technologia, którą użyjemy w projekcie naszej sieci to Fast Ethernet. Jest to standard szybkiej sieci lokalnej oparty na standardzie Ethernet, o prędkości przesyłu danych - 100 Mb/s.

#### Cechy Fast Ethernetu

• metoda zarządzania dostępem do wspólnego medium transmisyjnego – CSMA/CD

• w stosunku do 10 Base-T zmianie nie uległ format ramek, ich długość oraz metoda kontroli błędów. Zmieniły się techniki kodowania sygnałów oraz rodzaje mediów, z którymi standard współpracuje.

• założono, że powyższe zmiany te nie mogą wykluczać możliwości współpracy różnych wersji Fast

Ethernetu. Od urządzeń Fast Ethernetowych wymaga się możliwości współpracy z innymi urządzeniami Ethernetowymi

• dodatkowych funkcji, w porównaniu do poprzedniczki, czyli 10Base-T, realizowanych przez koncentratory Fast Ethernetowe należy proces Auto-Negocjacji (ang. AutoNegotiation) umożliwiający automatyczne rozpoznawanie trybu pracy podłączonych urządzeń .

• Standard 100Base-T przewiduje możliwość współpracy z trzema rodzajami medium transmisyjnego.

Poszczególne wersje Fast Ethernetu to:

- 100Base-TX używający dwóch par skrętek kategorii 5 (najbardziej popularny),
- 100Base-T4 wykorzystujący cztery pary skrętek kategorii 3, 4 lub 5,
- 100Base-T2 w założeniach miał wykorzystywać dwie pary skrętek kategorii 3,
- 100Base-FX opierający się na włóknach światłowodowych.

W naszej sieci wykorzystamy pierwszy standard (do obsługi sieci wewnątrz budynkowej)

### **7. Schemat ideowy sieci**

Schemat przedstawia nam połączenia wewnątrz i uproszczone nazwy urządzeń.

Poniżej znajdują się rozpisane urządzenia, wchodzące w skład naszej sieci:

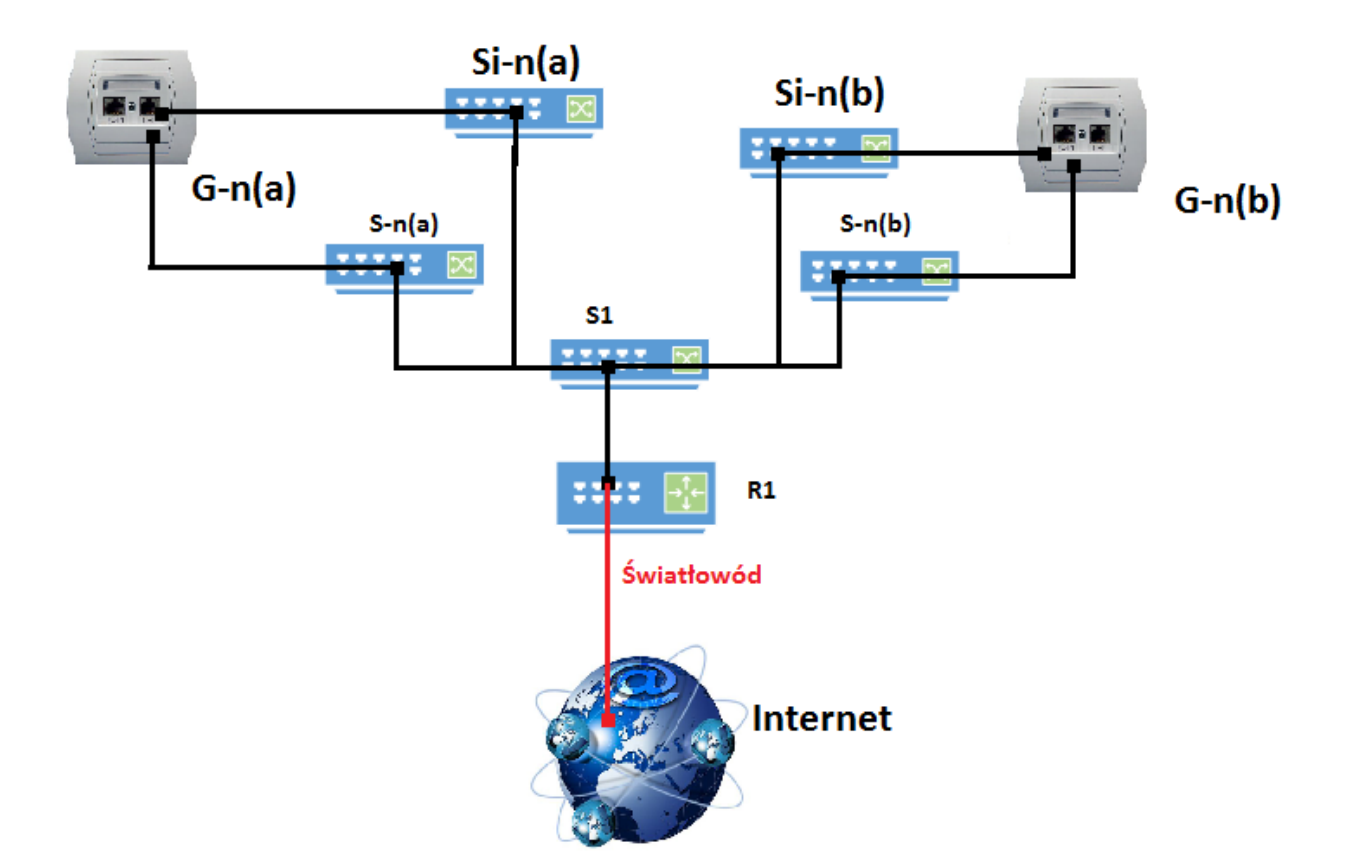

R1- router

#### **S1-switch główny (Cisco SG100-24-EU)**

- S- switch (z podłączonym kablem odpowiedzialnym za internetowym)
- Si switch (z podłączonym kablem odpowiedzialnym za telefon)

Switche - Solargate SG2008F 8x 10/100/1000 + 1 SFP

G- gniazdo (RJ45 i RJ12)

n- dowolna liczba od 1 do 5 (odpowiadająca piętru)

a (przy switchu i gnieździe) – jest odpowiedzialny za mieszkania 1-4 i 9-12

b(przy switchu i gnieździe) – jest odpowiedzialny za mieszkania 5-8 i 13-16

# **8. Opis gniazd na patchpanelu**

Opis gniazd na patchpanelu na 1 piętrze. W każdym mieszkaniu znajdują się dwa gniazda (jedno sieciowe drugie do komunikacji telefonicznej). Każde jest oznaczone wg wzoru nr\_mieszkania/ rodzaj gniazda(t – telefoniczne, i- internetowe); lub w przypadku głównego switcha nr\_kondygnacji

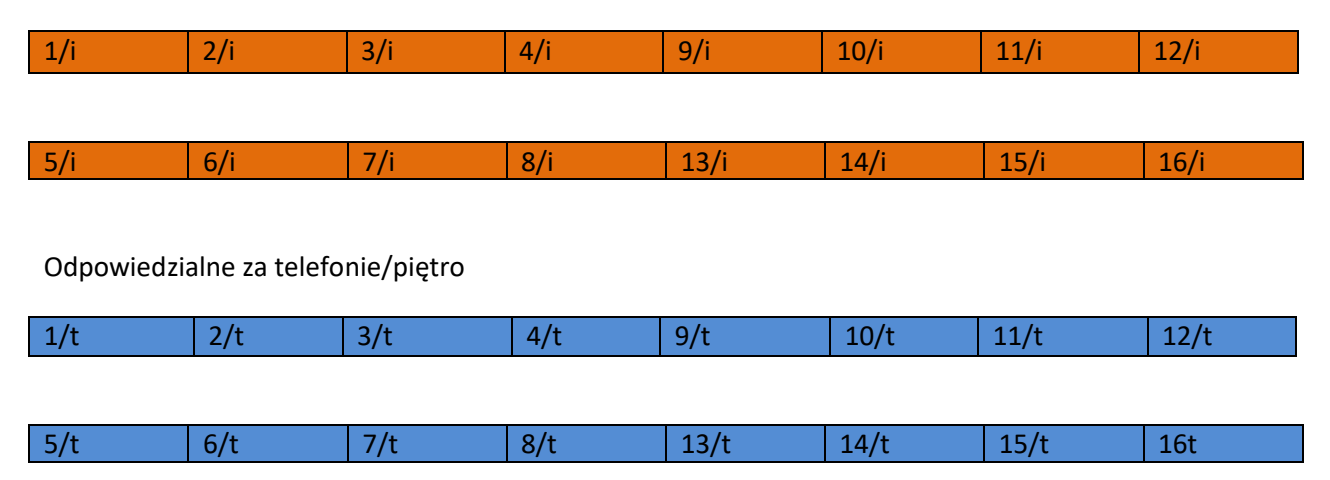

Odpowiedzialne za Internet/piętro

# **9. Długość kabli i rysunek z instalacją**

Plan piętra wraz z nałożonymi podwójnymi gniazdami. Kółeczkami przy ścianach zaznaczono przewiercenia przez ściany i gniazda(po stronie mieszkania), natomiast żółty romb to przewiercenie między piętrami. W mieszkaniach kabel schodzi prosto na dół, do wysokości 0.25cm nad ziemia (3.75m w dół – zakładając, że kondygnacja ma 4m) Na korytarzu znajduje się sufit podwieszany, co daje estetyczny jego wygląd, maskując położenie kabli.

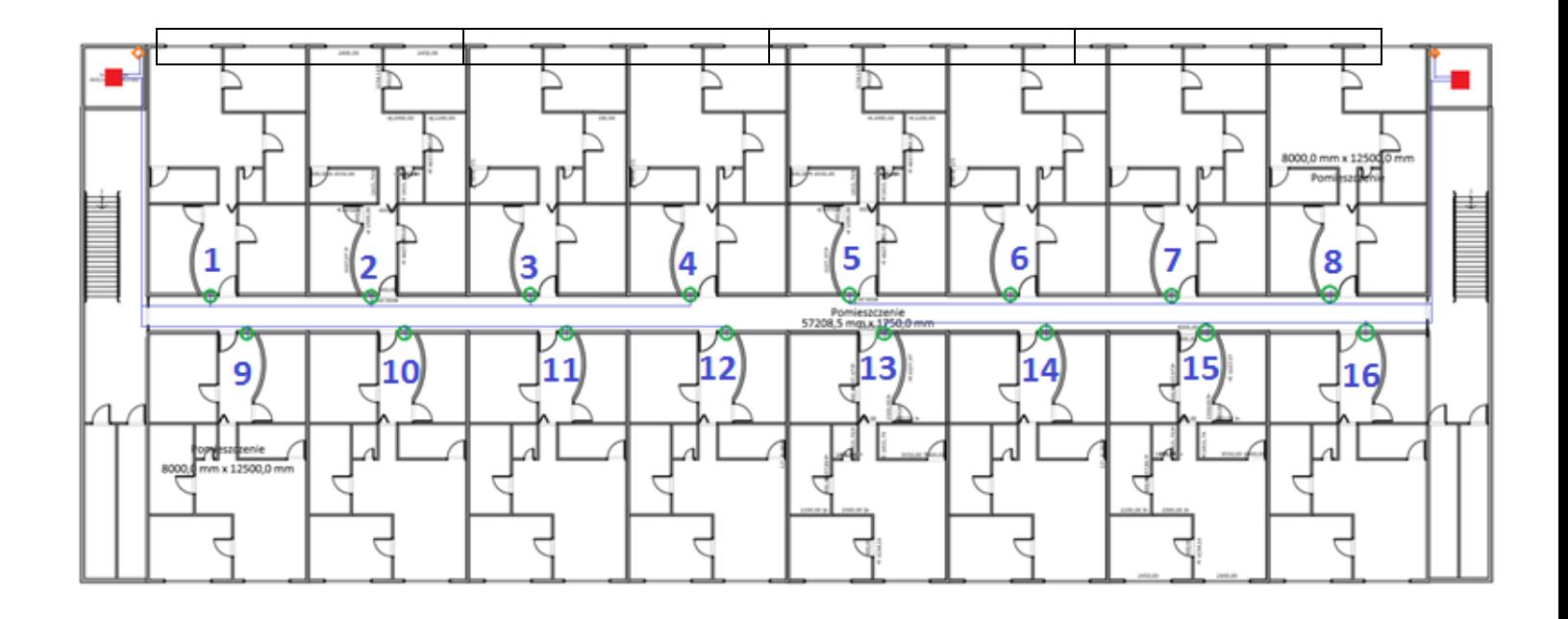

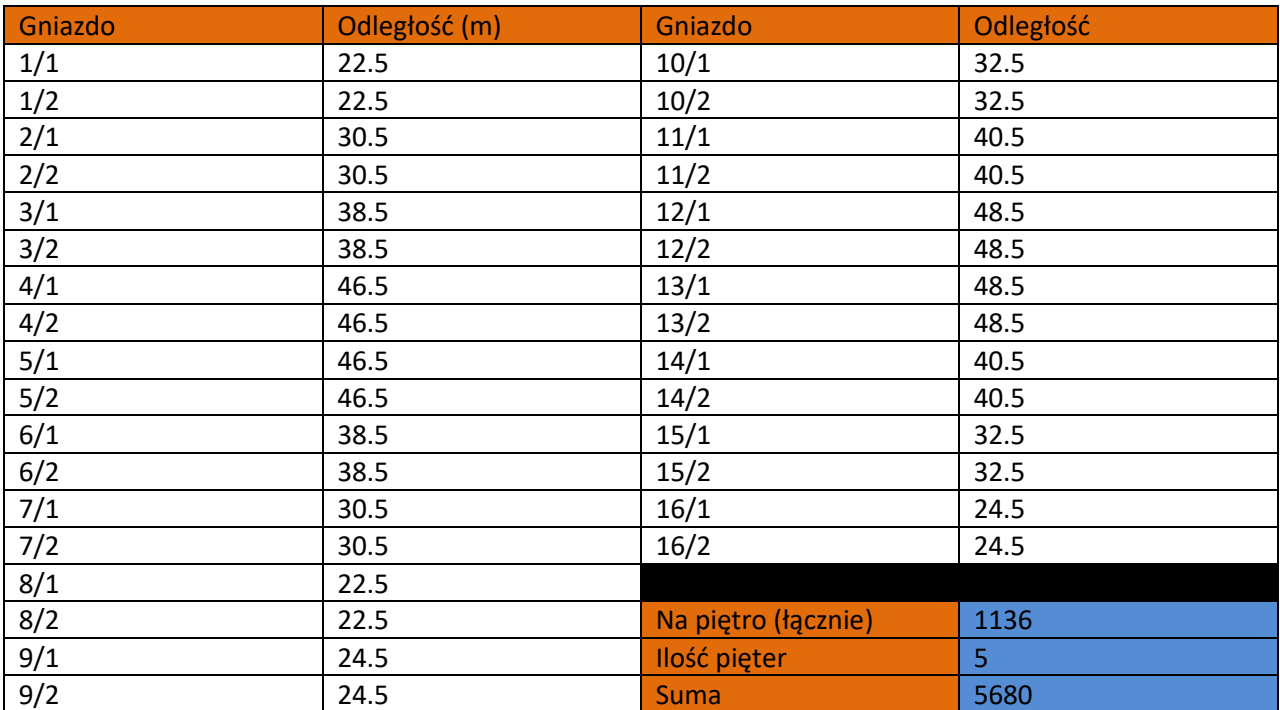

• Dodatkowo należy uwzględnić 10% zapas w celu zredukowania ewentualnych błędów

pomiarowych, które mogą wystąpić na etapie instalacji okablowania.

• Potrzebne jest także 736 m kabla skrosowanego do połączenia przełączników poszczególnych

kondygnacji budynku z punktem głównym– jest to podstawowy element okablowania pionowego

#### *Doprowadzenie internetu do routera*

Do budynku sygnał sieciowy dostarcza kabel światłowodowy dołączony dzięki tranceiverowi **TP-LINK MC 200CM** = bezpośrednio do routera (100m, co uwzględnia zapas)

### **11.Opis punktu dystrybucyjnego**

Projekt zakłada powstanie 10 punktów dystrybucyjnych. Każdy znajduje się w oddzielnym pomieszczeniu przy klatce schodowej, w specjalnej, zamkniętej szafie

Każdy z punktów zawiera

- szafę 10''

- 2x patchpanel 8 portowy

- 2x przełącznik 8 portowy

- UPS

Dodatkowo budynkowy punkt dystrybucyjny znajdujący się w pokoju technicznym na piętrze -1 zawiera:

- router

```
-patchpanel 16 portowy (zamiast 8)
```

```
-przełącznik 16 portowy (zamiast 8)
```
- tranceiver TP-LINK MC 200CM

### **12.Dostęp do sieci rozległej**

Jak powszechnie wiadomo dostęp do ogólnoświatowej sieci jest dzisiaj rzeczą niemal tak niezbędną

jak umiejętność pisania czy czytania. O zastosowaniach internetu i o jego niewątpliwych zaletach

dowiadują się każdego dnia miliony ludzi i ilość ta stale rośnie. Również w zastosowaniach firmowych

odgrywa on coraz większą rolę.

W Polsce jeszcze niedawno szerokopasmowe, stałe łącza należały do rzadkości. Było to spowodowane nie tylko małą dostępnością, pewnym "niedorozwojem" technicznym ale także wysokimi cenami. Obecnie jednak dostęp do niego stał się niemal tak powszechny jak posiadanie telefonu czy zegarka. Firm udostępniających dostęp do sieci jest coraz więcej, następuje też ich coraz to większa specjalizacja.

Po przejrzeniu ofert firm dostarczających usługi dostępu do internetu zdecydowaliśmy się na

skorzystanie z oferty UPC ponieważ umożliwia ona połączenie światłowodem, a także zapewnia fachowe wsparcie dla użytkowników oraz ze względu na jakość usług oraz dostępność jej usługa w każdym rejonie Polski.

Dostęp do internetu UPC to stałe łącze bez limitu czasu i przesyłanych danych. W oparciu o tę usługę

Cechy usługi:

- prędkość od 256 kbit/s do 300 Mbit/s
- stały adres IP lub pula stałych adresów IP zależnie od wybranej opcji
- możliwość jednoczesnego korzystania z internetu i telefonu/faksu, bez zmiany parametrów transmisji
- szerokie możliwości konfiguracyjne
- zwiększone bezpieczeństwo dzięki systemom zainstalowanym na platformie UPC
- pakiet e-security gwarantujący bezpieczeństwo (ogranicza ataki m.in. SYN i ICMP

flooding, spoofing czyli dość popularnego zalewania portów niepotrzebnymi informacjami)

• zaawansowany firewall (opcja)

Abonament zależy od potrzeb mieszkańców, i jest indywidualny.

### **12.Bezpieczeństwo sieci**

Bezpieczeństwo sieci należy rozpatrywać wielowątkowo. Dotyczy ono wielu aspektów, które trzeba ująć aby nasza sieć była możliwie bezawaryjna i odporna na wszelkie zakłócenia pochodzące z jej bezpośredniego otoczenia.

Podstawowo można dokonać podziału na:

• bezpieczeństwo fizyczne, związane z ochroną sieci przed ewentualnymi awariami energetycznymi, które mogą w najlepszym wypadku doprowadzić do przerw w działaniu sieci, choć może dojść nawet do sytuacji, w której sprzęt sieciowy może zostać uszkodzony

• bezpieczeństwo danych, co wiąże się z zabezpieczeniem serwerów i stacji roboczych, przed skutkami działań wirusów komputerowych, mogących zdestabilizować pracę sieci

Bezpieczeństwo fizyczne jest realizowane poprzez stosowanie zabezpieczonych listew zabezpieczających, stosowanie zasilaczy awaryjnych – UPSów, czy spalinowych generatorów prądotwórczych (dość drogie rozwiązanie). W naszej sieci oprócz listew zabezpieczających dla stacji roboczych zostanie wykorzystane UPS-y dla ochrony serwerów i urządzeń aktywnych w szafach piętrowych punktów dystrybucyjnych i w głównym punkcie dystrybucyjnym

Bezpieczeństwo danych jest realizowane dzięki stosowanych w większości routerów i niektórych przełącznikach tzw. firewalli sprzętowych, które mogą być dodatkowo wsparte przez oprogramowanie sieciowe. Mogą to być zintegrowane aplikacje bezpieczeństwa – typu Norton Internet Security lub oprogramowanie typu freeware wsparte programem antywirusowym.

### **13.Przegląd wykorzystanych urządzeń**

TP-LINK MC 200CM Typ urządzenia: tranceiver

Standardy i protokoły: IEEE 802.3ab, IEEE 802.3z, IEEE 802.3x

Podstawowe funkcje: Kontrola przepływu danych w trybie pełnego dupleksu (standard IEEE 802.3x) Zwiększenie zasięgu transmisji światłowodowej przy wykorzystaniu włókna 50/125um do 0,5km Zwiększenie zasięgu transmisji światłowodowej przy wykorzystaniu włókna 2,5/125um do 0,22m

Porty: - 1 port SC 100M - 1 port RJ45 100M (Auto MDI/MDIX) Kabel sieciowy 100BASE-FX Światłowód wielomodowy Wskaźniki LED: PWR, LINK, RX Wymiary (S×G×W): 94,5\*73,0\*27,0 mm (3,7\*2,9\*1,1 cali) Zasilanie: Zasilacz zewnętrzny Środowisko pracy Dopuszczalna temperatura pracy: 0C~40C Dopuszczalna temperatura przechowywania: -40C~70C Dopuszczalna wilgotność powietrza: 10%~90%, niekondensująca Dopuszczalna wilgotność przechowywania: 5%~90%, niekondensująca

Solargate SG2008F 8x 10/100/1000 + 1 SFP

Typ urządzenia Przełącznik

Pełna zgodność ze standartami IEEE 802.3, 802.3u, 802.3ab 8 portów 10/100/1000Mbps RJ45 z obsługą Auto-MDI/MDIX 1 port SFP 1000Mbps Obsługa multicastów zgodna z wymaganiami IPTV (IGMP Snooping) Port-Based VLAN, IEEE 802.1Q Tag VLAN Rapid Spanning Tree Protocol - 802.1w Agregacja portów 802.3ad ze wsparciem dla LACP Storm Control dla broadcast, multicast, unicast Autentykacja 802.1x Port mirroring Wsparcie dla LLDP Wsparcie dla ramek Jumbo Virtual cable test QoS w oparciu o 802.1p lub DSCP Szybka i łatwa konfiguracja poprzez przeglądarke internetową Możliwość upgrade firmware, backup konfiguracji urządzenia

#### **Cisco SG100-24-EU**

Porty: 16 x 10/100/1000 Mbps (RJ-45)

Funkcje:

Wire-speed Performance MAC Address Auto-Learning and Auto-aging Zdjęcia Pokaz slajdów z muzyką

Protokoły routingu: CSMA/CD, TCP/IP

Standard: 802.3

Tabela adresów MAC: 8k

Funkcje diod LED:

praca, połączenie/aktywne, 1000Mbps

Temperatura pracy: 0°C-40°C

Wilgotność: 10 - 90% (bez kondensacji)

Wymiary (szer x gł x wys mm): 294 x 180 x 44

Waga 2kg

RAM 64 MB

Pamięć flash 32 MB Flash

Szybkość transmisji danych 1000 Mbps

Metoda kontroli zgodności Secure Shell v.2 (SSH2)

# **14.Kosztorys**

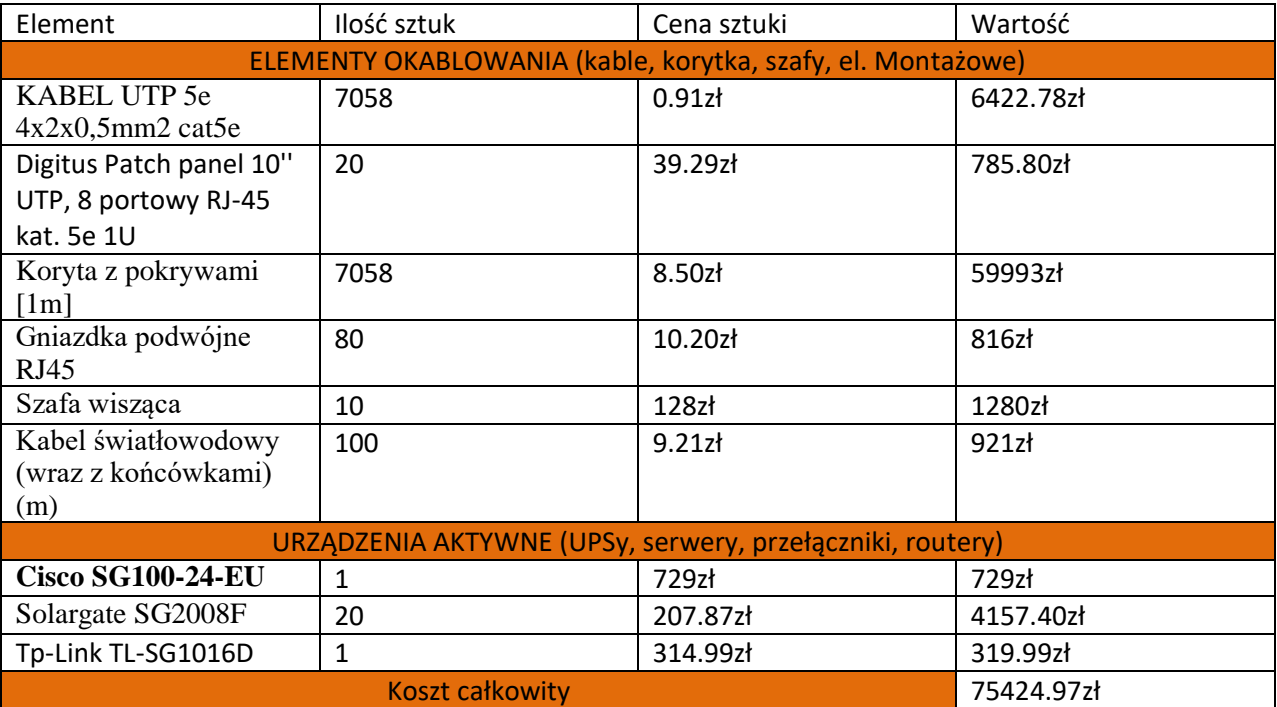